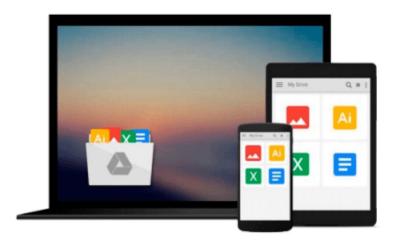

## Visual Studio Tools for Office: Using C# with Excel, Word, Outlook, and InfoPath

Eric Carter, Eric Lippert

Download now

Click here if your download doesn"t start automatically

### Visual Studio Tools for Office: Using C# with Excel, Word, Outlook, and InfoPath

Eric Carter, Eric Lippert

Visual Studio Tools for Office: Using C# with Excel, Word, Outlook, and InfoPath Eric Carter, Eric

Visual Studio Tools for Office (VSTO) was released in August of 2003. It brought the power of .NET to developing Word and Excel applications. While powerful, it was also lacking in some key features, and difficult to use. VSTO 2005 will be released as part of the Whidbey release. It will be incorporated in the more advanced versions of Visual Studio .NET 2005, and will also be available as a stand-alone product. It has corrected many of the major problems with the first version, and is poised to experience a rapid growth in usage. Coverage has been expanded to include Outlook and InfoPath in addition to Word and Excel. This book is not only written by key members of the team that developed VSTO 2005, but it will also be the first book available on VSTO. The authors provide both an introduction to VSTO as well as a tutorial for using it, including lots of practical examples, and a refreshing honesty about both the strengths and pitfalls of the technology. This book will be a must-have for all the developers considering VSTO.

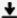

**Download** Visual Studio Tools for Office: Using C# with Exce ...pdf

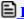

Read Online Visual Studio Tools for Office: Using C# with Ex ...pdf

Download and Read Free Online Visual Studio Tools for Office: Using C# with Excel, Word, Outlook, and InfoPath Eric Carter, Eric Lippert

#### From reader reviews:

#### **Matilda Greiner:**

A lot of people always spent their free time to vacation or go to the outside with them family members or their friend. Do you know? Many a lot of people spent that they free time just watching TV, or playing video games all day long. If you need to try to find a new activity that's look different you can read some sort of book. It is really fun to suit your needs. If you enjoy the book that you simply read you can spent all day long to reading a e-book. The book Visual Studio Tools for Office: Using C# with Excel, Word, Outlook, and InfoPath it is rather good to read. There are a lot of folks that recommended this book. These were enjoying reading this book. If you did not have enough space to create this book you can buy typically the e-book. You can m0ore easily to read this book through your smart phone. The price is not very costly but this book provides high quality.

#### **Mary Stock:**

Reading can called mind hangout, why? Because when you find yourself reading a book especially book entitled Visual Studio Tools for Office: Using C# with Excel, Word, Outlook, and InfoPath your thoughts will drift away trough every dimension, wandering in most aspect that maybe unidentified for but surely can be your mind friends. Imaging just about every word written in a guide then become one application form conclusion and explanation this maybe you never get previous to. The Visual Studio Tools for Office: Using C# with Excel, Word, Outlook, and InfoPath giving you one more experience more than blown away the mind but also giving you useful info for your better life in this particular era. So now let us teach you the relaxing pattern this is your body and mind are going to be pleased when you are finished studying it, like winning an activity. Do you want to try this extraordinary shelling out spare time activity?

#### **Danny Jarosz:**

Do you like reading a reserve? Confuse to looking for your favorite book? Or your book had been rare? Why so many problem for the book? But any people feel that they enjoy regarding reading. Some people likes examining, not only science book but novel and Visual Studio Tools for Office: Using C# with Excel, Word, Outlook, and InfoPath or others sources were given information for you. After you know how the great a book, you feel want to read more and more. Science guide was created for teacher or perhaps students especially. Those publications are helping them to include their knowledge. In different case, beside science publication, any other book likes Visual Studio Tools for Office: Using C# with Excel, Word, Outlook, and InfoPath to make your spare time much more colorful. Many types of book like this.

#### **Darlene Beaudoin:**

What is your hobby? Have you heard which question when you got scholars? We believe that that query was given by teacher with their students. Many kinds of hobby, Everyone has different hobby. And also you know that little person including reading or as reading through become their hobby. You must know that

reading is very important and also book as to be the point. Book is important thing to include you knowledge, except your current teacher or lecturer. You get good news or update concerning something by book. A substantial number of sorts of books that can you take to be your object. One of them is niagra Visual Studio Tools for Office: Using C# with Excel, Word, Outlook, and InfoPath.

Download and Read Online Visual Studio Tools for Office: Using C# with Excel, Word, Outlook, and InfoPath Eric Carter, Eric Lippert #K5GJPV0B8CF

# Read Visual Studio Tools for Office: Using C# with Excel, Word, Outlook, and InfoPath by Eric Carter, Eric Lippert for online ebook

Visual Studio Tools for Office: Using C# with Excel, Word, Outlook, and InfoPath by Eric Carter, Eric Lippert Free PDF d0wnl0ad, audio books, books to read, good books to read, cheap books, good books, online books, books online, book reviews epub, read books online, books to read online, online library, greatbooks to read, PDF best books to read, top books to read Visual Studio Tools for Office: Using C# with Excel, Word, Outlook, and InfoPath by Eric Carter, Eric Lippert books to read online.

### Online Visual Studio Tools for Office: Using C# with Excel, Word, Outlook, and InfoPath by Eric Carter, Eric Lippert ebook PDF download

Visual Studio Tools for Office: Using C# with Excel, Word, Outlook, and InfoPath by Eric Carter, Eric Lippert Doc

Visual Studio Tools for Office: Using C# with Excel, Word, Outlook, and InfoPath by Eric Carter, Eric Lippert Mobipocket

Visual Studio Tools for Office: Using C# with Excel, Word, Outlook, and InfoPath by Eric Carter, Eric Lippert EPub